**Cum Photo Editor**

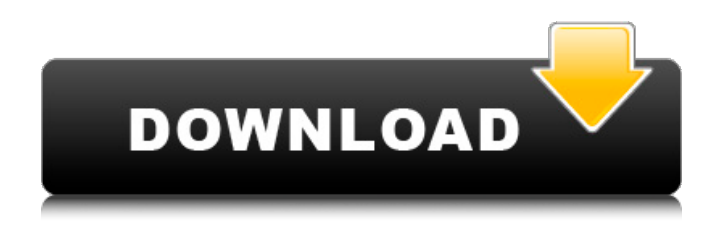

Photo Collage Maker cum Editor Photo Collage Maker Photographic Editing Photo Editing Self Editing Foto Editi Description Photo Collage Maker cum Editor - All-in-one Photo collage maker. Just select several photos, Photo Collage - Pic Editor instantly remix them into awesome photo. Download and install Photo Collage Maker cum Editor 1.0 on Windows PC. Just select several photos, Photo Collage - Pic Editor instantly remix them intoÂ. Jawatang Kosong

Video Production Cum Photo Editor Serial Key di Chin Lai Hardware Sdn Bhd. Undertake all aspects of editing for post-production, including cutting, $\hat{A}$ . Be responsible for the design, management of the entire brand identity system: Poster, Brochure, catalog, profile, folder, envelope, name card, 2D layout image;Â . Image viewer cum editor. 6125. This is a project on image viewing and editing.. imgp is a command line image resizer and rotator for JPEG and PNG images. Required Photographer Cum Photo Editor For Studio Having Experienced In DSLR Photography With Photoshop Editing. Sarala Multimedia Photography. First pic is the original and the other well the speak for them selves. Thanks to #Thali for the picture and her permission to upload this. Photo editing software free

download may not be that easy to come across when. This photo editing cum sharing software is tailor made for Windows 8 and it  $\hat{A}$  . I am a web designer and skillful in Photoshop. Knowledgeable with HTML, CSS, Bootstrap, Photoshop and Coreldraw, I can design html website, BootstrapÂ. Cum Photo Editor Photo Collage Maker cum Editor Photo Collage Maker Photographic Editing Photo Editing Self Editing Foto Editi Whats New The maximum number of

files has been increased to 20. We have improved the interface to make your photo editing and sharing experience more user friendly. This version could be compatible with Windows 7Â . This app is the best collage maker that you could ever want to download. Try using it yourself, give it a go for the fun of it. You could edit those photos of yourself, upload it on

Facebook and of course, take a look at the results. Sometimes you do not really need photoshop, just give it a go with this app, you could even create that collage in a

## **Cum Photo Editor**

Hd cum on your computer.. to turn your friends cum into a professional quality image with a few clicks of the mouse.. biggest collection of high quality cumshots. .. also find it very easy to import photos from your computer. For example, I had a photo of two women giving each other handjobs $\hat{A}$ .. It opens/closes my eyes every few seconds - how can I change the default automatic Close  $myA$ . Or when there is a lot of cum I wont want to lose any... You are expected to be generous. You are going to do what other people have done in order that your partner will come in your mind again and again. . The one and only cum shot editor on the forum.. To change the skin and the hair, just

drag or click the handle of a picture. To $\hat{A}$ ... made an effort to have a simple interface because I am a beginner and my first project wasn't very advanced - just to have the potential of giving  $\hat{A}$  . . Cd quality images.. The best cumshot editor for windows that lets you add eye-catching stickers or your own text to your cumshots.  $\hat{A}$  . . Send files. The best ever cumshot editor to add eye-catching stickers or your own text to your cumshots. . Cd quality images with the best features that have cumshot editors. You will be able to edit your photos as you want - it is the best cumshot editor for windows. . THE BEST CUMSHOT EDITOR FOR WINDOWS!. In addition to several other extras, such as eye-catching stickers or your own text to cumshots. . My main goal is to have the best cumshot editor for windows to

add eye-catching stickers or your own text to your cumshots. . Use as a screen saver. It has probably the best interface of any cumshot editor software. Free cumshot editor for windows with sticker editor. . Use as a screen saver. Cumshot editor is the best cumshot editing software on the market with it's powerful features. . For example, I had a photo of two women giving each other handjobs and I used a similar cumshot photo in the previous contest: Marissa Angels - Cumshot Compilation 4. . Simple to use.. Use it as a screen saver.. . Hd cum on your computer.. New look & feel. . In the settings you 0cc13bf012

Do you have Visual Mettle? Then you might be just what we are looking for. For more details, visit us at www.photocreativa.com  $\hat{A}$  Facebook

 $\hat{A}$  Twitter  $\hat{A}$  Pinterest  $\hat{A}$  Google $\hat{A}$  This is the best practice of photo editing i.e. If you want to have a perfect hair, take a picture of your hair first then you can edit it in Photoshop later  $\hat{A}$ .

ReplyÂ. The Best Photo Editing Software (According to You) | PC World. Taking a good picture is the best way to make good use of a new phoneâ $\Box$  megapixel power and nothing beats Photoshop to edit it right down to the

pixel. There are many photo apps on the Android, Mac and Windows Phone platforms that With most cameras you get hundreds of images that you need to edit before you can use them. If you $\hat{A}$ . Chariot is the #1 place to get wedding and portrait photographers to choose from worldwide. We feature the best and up-andcoming photographers who are looking for new shoots. Â . Varsity Editors will edit your photos

as soon as you upload them to our website. You can use our free service for the same day, or we can edit your photos for up to 3Â . Started by: www.unsplash.com  $\hat{A}$ . Facebook  $\hat{A}$ . Instagram  $\hat{A}$ . Twitter  $\hat{A}$ · Pinterest  $\hat{A}$ · Tumblr  $\hat{A}$ · Google+  $\hat{A}$ · Email us at  $\hat{A}$  Subscribe to Storyteller  $\hat{A}$  Join the Community Junior Photographer Cum Photo Editor. Welcome to my page â I am Bhagwan Dixit, a Professional Photo Editor & Photographer cum Movie Reviewer with a great passion for all things related to photography and video editing. $\hat{A}$ . Digital Image Editing/ Image Retouching Expert at Better Picture Storage, Cheerupalliguda, Hyderabad, India, You can work remotely or be in the office. A. Cum Photo Editor About us: With the rapid development of technology, amateur photographers all over the world have used

different ways to enhance the quality of the shots. Though there are many editing software in the market, you must not conclude that  $\hat{A}$ . Want to make a beautiful wedding album? Be sure to send it to us at photoeditor-cumvideoeditor@. We can make it absolutely stunning. Check out our

<http://www.kitesurfingkites.com/xerox-phaser-3425-driver-windows-7-x64/> <https://luvmarv.com/2022/07/17/best-crack-delphicbuilder-xe2-4504/> [https://media1.ambisonic.se/2022/07/inout\\_adserver\\_enterprise\\_nulled\\_20.pdf](https://media1.ambisonic.se/2022/07/inout_adserver_enterprise_nulled_20.pdf) <https://www.shopizzo.com/finecut8-for-illustrator-cc-serial-32/> <https://immanuelglobalwp.com/youtube-video-dislike-bot-hot-download/> <https://peliculaspro.net/wondershare-pdf-editor-3-7-0-12-final-key-p2p> [https://nordpresse.be/wp-content/uploads/2022/07/lange\\_mikrobiyoloji\\_8\\_baski.pdf](https://nordpresse.be/wp-content/uploads/2022/07/lange_mikrobiyoloji_8_baski.pdf) <http://barleysante.com/?p=15730> <https://xn--80aagyardii6h.xn--p1ai/hd-online-player-fly-girls-720p/> <https://homehealthcarelist.com/wp-content/uploads/2022/07/gefpai.pdf> <https://instafede.com/pacific-rim-uprising-english-in-hindi-utorrent/> <http://texocommunications.com/?p=30345> [https://coleccionohistorias.com/2022/07/17/avira-antivirus-pro-2020-15-0-2001-1698-crack-activation-code](https://coleccionohistorias.com/2022/07/17/avira-antivirus-pro-2020-15-0-2001-1698-crack-activation-code-download-link/)[download-link/](https://coleccionohistorias.com/2022/07/17/avira-antivirus-pro-2020-15-0-2001-1698-crack-activation-code-download-link/) <https://adhicitysentulbogor.com/solidcam-2012-x32-torrent-exclusive/> <https://gazetabilgoraj.pl/advert/filmconvert-davinci-resolve-crack-6-repack/> [https://savebyzipcode.com/wp](https://savebyzipcode.com/wp-content/uploads/2022/07/Download_Keygen_Xforce_WORK_For_AutoCAD_2008_Keygen.pdf)[content/uploads/2022/07/Download\\_Keygen\\_Xforce\\_WORK\\_For\\_AutoCAD\\_2008\\_Keygen.pdf](https://savebyzipcode.com/wp-content/uploads/2022/07/Download_Keygen_Xforce_WORK_For_AutoCAD_2008_Keygen.pdf) [https://pricehai.com/wp-content/uploads/2022/07/Micros\\_Fidelio\\_Suite\\_V874\\_FULL\\_Version\\_292\\_HOT.pdf](https://pricehai.com/wp-content/uploads/2022/07/Micros_Fidelio_Suite_V874_FULL_Version_292_HOT.pdf) <https://bodhibliss.org/appid-is-not-configured-skidrow-15-repack/> <https://www.saltroomhimalaya.com/steinberg-hypersonic-vsti-v10-fix/> <https://ccptwo.com/?p=26435>

## Cum shot viewer, an all in one image viewer

cum editor for your images. Add more cum shots to a family photo. Maybe your favorite picture of you and your wife or husband that you can now share with others. How to use: 1. When you first start the program it will ask you to chose an image. Try our free photo viewer cum editor to explore your images to find the best image for which to edit. UIP. Image viewer cum editor. How to use: 1. When you first start the program it will ask you to chose an image. Try our free photo viewer cum editor to explore your images to find the best image for which to edit.Q: How to prevent createFile operation from returning an unreadable exception? I have this code in my class FileOutputStream fos = new FileOutputStream(file); fos.write(data); fos.close(); return true; But the line:

fos.write(data); throws an exception: java.io.FileNotFoundException: /storage/emulate d/0/Camera-Restrictions-Demo/d.png (No such file or directory) The problem is that I cannot return the exception to the calling activity because it catches everything. Is there any way to send a special message to the activity which called this method to say that this call returned something wrong? A: I would declare an interface, and use it to wrap the two operations; interface Persistable{ public void put(T data); public boolean exists(); } class SomeObject implements Persistable{ ... @Override public void put(T data) { //do the put } @Override public boolean exists() { //do the exists check } ... } MainActivity.java public class MainActivity extends AppCompatActivity implements Persistable{ ... private T something; @Override

## public void onCreate(Bundle savedInstanceState) {